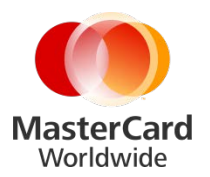

## **MasterCard.** smartdata.gen2

May 2014

Job Aid: Security User Migration Supplement

Releases 14.1-14.3

## **Updates to February 2014 Communication**

As previously communicated, MasterCard is undertaking a security infrastructure project to help enhance security controls employed by multiple Commercial products, including Smart Data.

As part of this effort, after release 14.2, Smart Data User Information will be migrated from the independent smartdata.gen2 database to a centralized Information Security database. This process is expected to begin on July 19, 2014. (*Please contact your Smart Data regional representative for the timeline*.)

Update to Previously Communicated User Experience Changes

In February 2014, we communicated certain changes to the user experience related to security. Following additional customer feedback and internal review, we have revised the planned changes for the 2014 user migration. These changes are listed in the table below.

## **Notes on the Table:**

NEW: A functional change that was not communicated in February, but which is now planned.

RETAINED: The change will take place as described in February (and as described again herein).

REVISED: Communicated in February as a change, but the functionality has been altered from the February communication. New description is provided.

Please note that release content, timelines and final functionality remain subject to change.

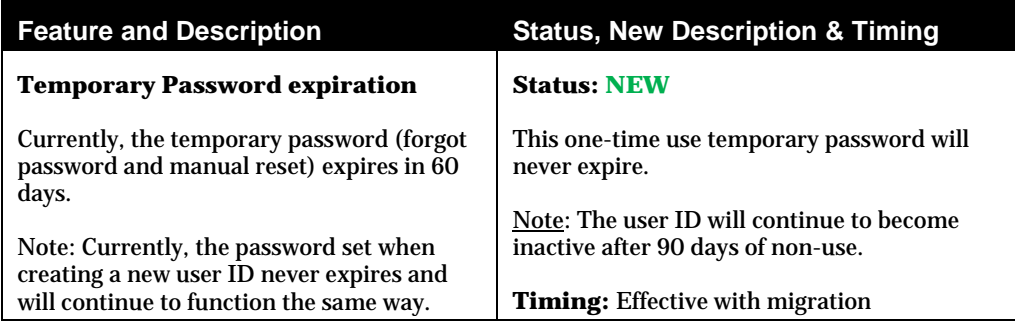

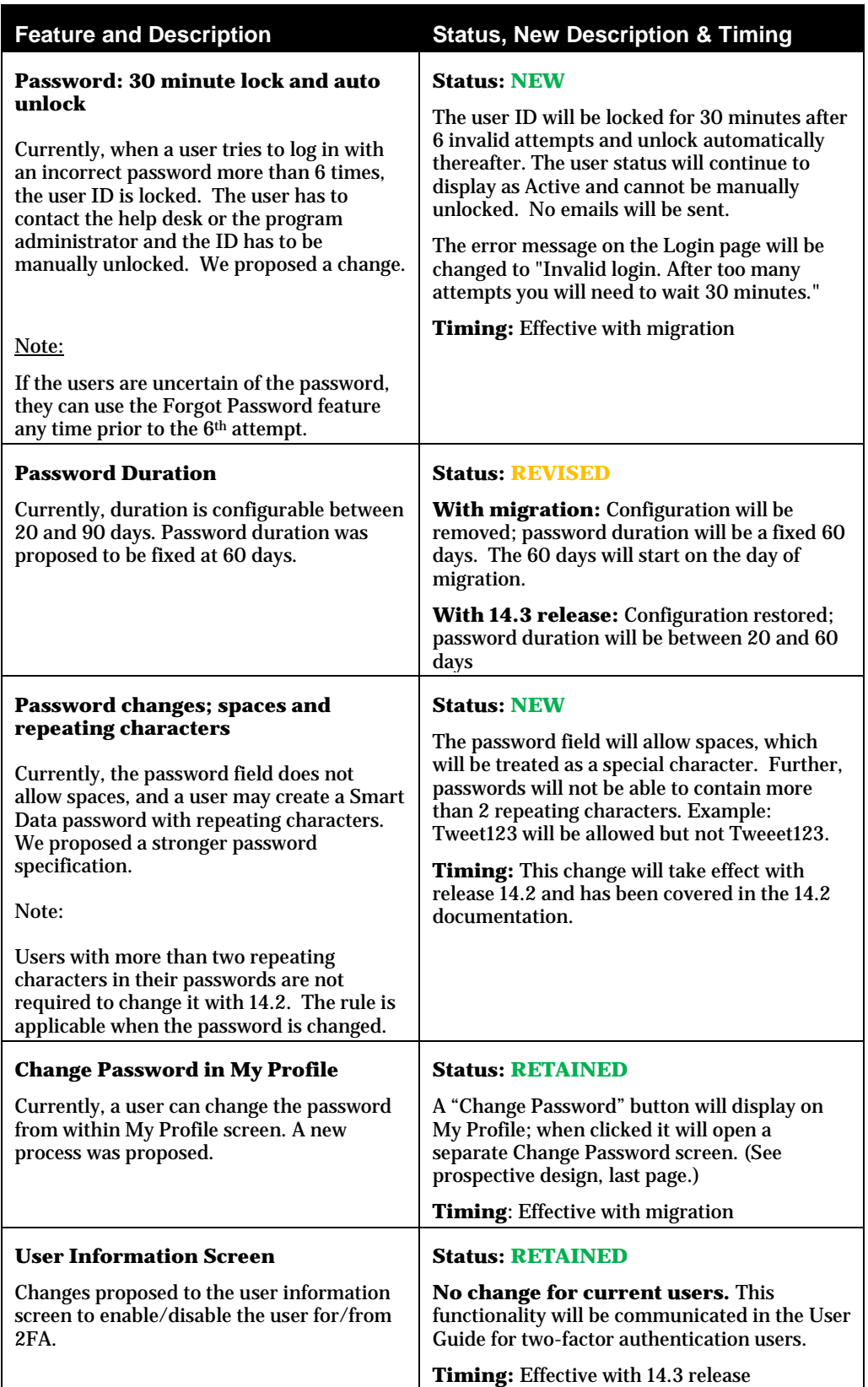

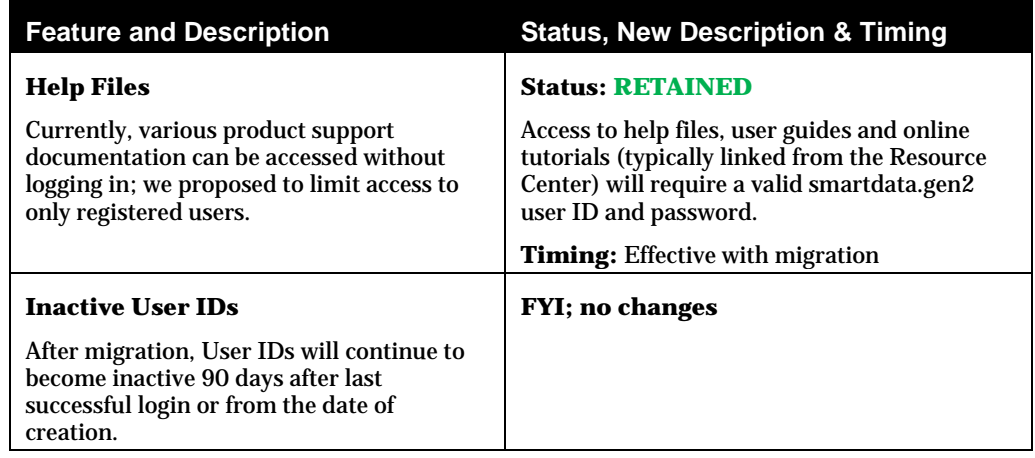

Security Update: Change Password in My Profile

Beginning in July 2014, security updates for smartdata.gen2 will result in a change to the Change Password function. Currently, users can change their password on the My Profile page. After the security changes, a Change Password button will appear instead, which will launch a window where users can update their passwords. (Please note that the following prospective screen designs are subject to change.)

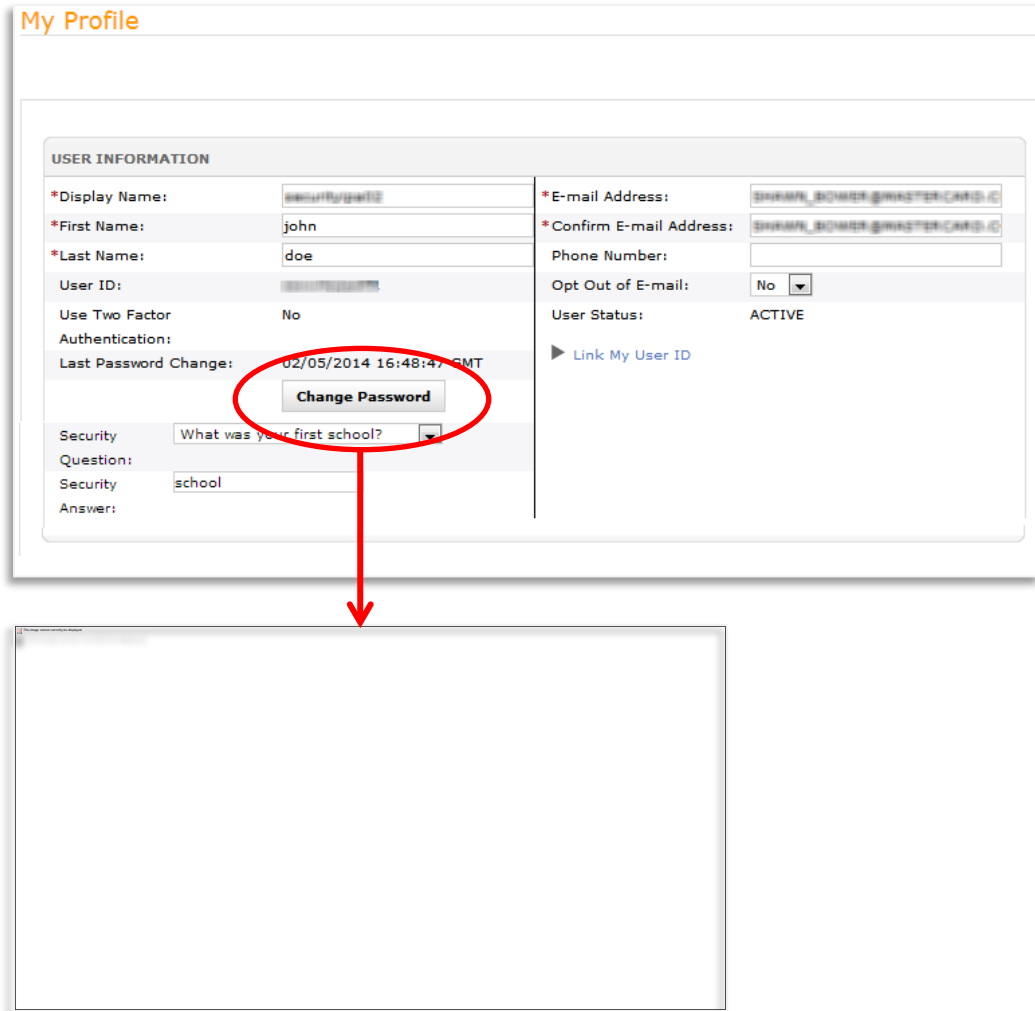